# **Processing Spreadsheets With Openpyxl And Python**

In the digital age, spreadsheets have become indispensable tools for managing and analyzing data. However, manual spreadsheet processing can be time-consuming, error-prone, and inefficient.

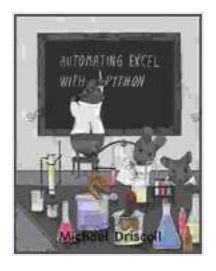

# **[Automating Excel with Python: Processing](https://scroll.bccbooking.com/read-book.html?ebook-file=eyJjdCI6InhaWHEySmtCRWYycHhFYVdxalFxMEYxOExTWUsxXC8xQ2V0MStZK0pNRWYxUkNUb2YxOTJKQUx1ZzYzbWhmYW12cVwvWXRhck8rWnBmMWE4RmhKdWsxc0lBZ0Z5dE9oR3F5R29iVmhUeld3U3ZHVjJUaWNoUndzV2ZXOG10XC9WcFNwYmc3eFUrY1BDR3N2cUxTcjRyZms0VDF6Y3BFRFh5Z09DaGFMT2xBYk4rU0RDbWVLc0pkdU5hbzhxT1ZjeHUrU3g2ZmtiYitQVVgySTJqOVRTa25tS1BTNzZ4SjdcLzdhdFdcL2NsZFVuODhBRT0iLCJpdiI6IjYyMzVmYzQwMjkwMDIwOWRlNjZkYjJhMWYxOTA1MzM1IiwicyI6IjI3YTFmNTJjZjNkYTM2MmIifQ%3D%3D) Spreadsheets with OpenPyXL and Python** by Michael Driscoll

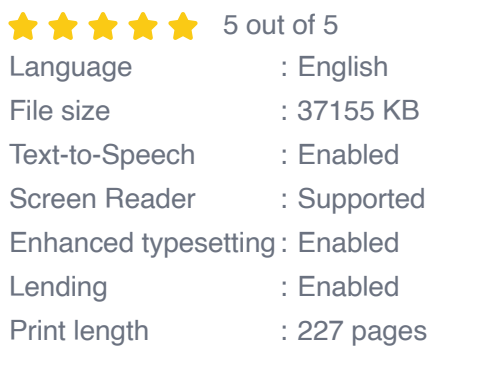

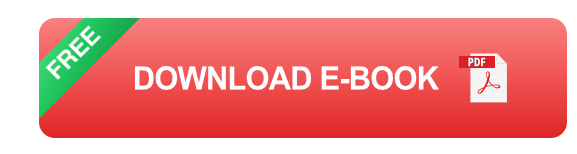

Introducing Openpyxl, a powerful Python library that empowers you to automate spreadsheet tasks, streamline data analysis, and unlock new levels of productivity.

### **Why Openpyxl?**

**Work with Excel Files Like a Pro:** Openpyxl seamlessly integrates with Microsoft Excel, allowing you to read, write, and modify .xlsx files with ease.

- **Automate Repetitive Tasks:** Say goodbye to manual data entry and  $\blacksquare$ formatting. Openpyxl automates complex spreadsheet operations, saving you countless hours.
- **Analyze Data Efficiently:** Extract valuable insights from your data ú. with Openpyxl's robust data analysis capabilities.
- **Create Dynamic Reports:** Generate customizable reports based on ú. real-time data, making informed decisions easier than ever.
- **Cross-Platform Compatibility:** Openpyxl works seamlessly on ú. Windows, macOS, and Linux machines.

### **What You'll Learn in This Book**

This comprehensive guide takes you on a journey from beginner to expert in Openpyxl and spreadsheet processing with Python. You'll master:

- Installing and Configuring Openpyxl  $\blacksquare$
- Reading and Writing Excel Files n.
- Manipulating Worksheets and Cells  $\bar{\phantom{a}}$
- Advanced Data Manipulation Techniques  $\blacksquare$
- Conditional Formatting and Data Validation  $\blacksquare$
- Creating Charts and Graphs Ľ.
- Automating Spreadsheets with Python Scripts Ĥ.
- Working with CSV and Other File Formats Ĥ.
- Best Practices for Spreadsheet Design and Data Managementú.

### **Real-World Applications**

Openpyxl's versatility extends to a wide range of industries and applications, including:

- Financial Analysis and Forecasting ú.
- Customer Relationship Management  $\mathcal{L}_{\mathcal{A}}$
- Inventory Management and Logistics m.
- Data Science and Machine Learning a.
- Business Intelligence and Reporting  $\blacksquare$

## **Who Should Read This Book?**

This book is ideal for:

- Data analysts and scientists  $\mathcal{L}_{\mathcal{A}}$
- Spreadsheet users seeking automation and efficiency a.
- Developers looking to integrate spreadsheet processing into their a. applications
- Anyone who wants to unlock the full potential of their spreadsheets  $\blacksquare$

# **Testimonials**

"This book is a lifesaver! It has transformed my spreadsheet workflow, saving me countless hours and reducing errors significantly." - Data Analyst, Fortune 500 Company

"As a developer, I found this book invaluable for integrating spreadsheet processing into my projects. Openpyxl's capabilities are truly impressive." -

#### Software Engineer, Tech Startup

#### **Buy Now and Unlock Your Spreadsheet Potential**

Don't miss this opportunity to master spreadsheet processing with Openpyxl and Python. Free Download your copy today and start automating your tasks, analyzing your data, and unlocking new levels of productivity.

#### Buy Now

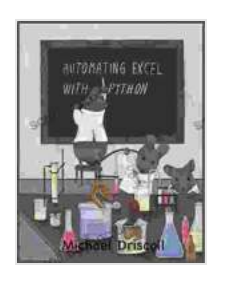

# **[Automating Excel with Python: Processing](https://scroll.bccbooking.com/read-book.html?ebook-file=eyJjdCI6InhaWHEySmtCRWYycHhFYVdxalFxMEYxOExTWUsxXC8xQ2V0MStZK0pNRWYxUkNUb2YxOTJKQUx1ZzYzbWhmYW12cVwvWXRhck8rWnBmMWE4RmhKdWsxc0lBZ0Z5dE9oR3F5R29iVmhUeld3U3ZHVjJUaWNoUndzV2ZXOG10XC9WcFNwYmc3eFUrY1BDR3N2cUxTcjRyZms0VDF6Y3BFRFh5Z09DaGFMT2xBYk4rU0RDbWVLc0pkdU5hbzhxT1ZjeHUrU3g2ZmtiYitQVVgySTJqOVRTa25tS1BTNzZ4SjdcLzdhdFdcL2NsZFVuODhBRT0iLCJpdiI6IjYyMzVmYzQwMjkwMDIwOWRlNjZkYjJhMWYxOTA1MzM1IiwicyI6IjI3YTFmNTJjZjNkYTM2MmIifQ%3D%3D) Spreadsheets with OpenPyXL and Python** by Michael Driscoll

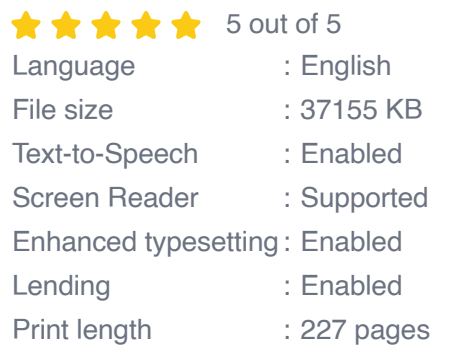

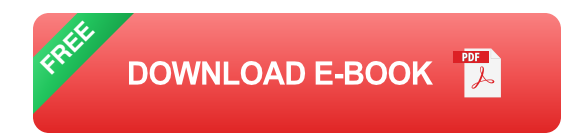

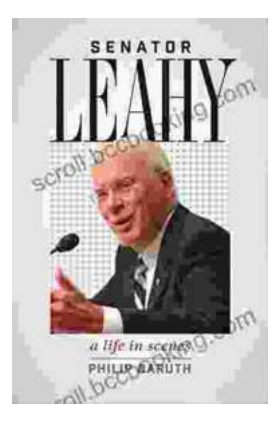

# **[Senator Leahy: A Life in Scenes](https://scroll.bccbooking.com/full/e-book/file/Senator%20Leahy%20A%20Life%20in%20Scenes.pdf)**

Senator Patrick Leahy's memoir, A Life in Scenes, is a deeply personal and moving account of his life and career. The book is full of vivid...

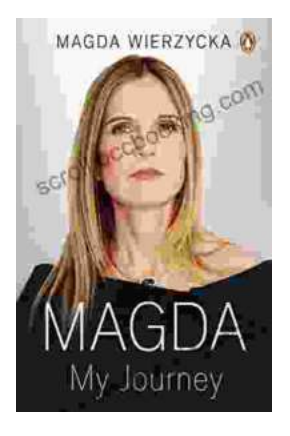

# **Magda: A Mother's Love, A Daughter's [Redemption - A Journey of Triumph Over](https://scroll.bccbooking.com/full/e-book/file/Magda%20A%20Mothers%20Love%20A%20Daughters%20Redemption%20A%20Journey%20of%20Triumph%20Over%20Tragedy.pdf) Tragedy**

Immerse Yourself in the Captivating True Story of Magda Trocmé In the tranquil hills of Le Chambon-sur-Lignon, France, during the darkest hours of World War II, Magda...